## 4. Algoritmo de De Casteljau

Vídeo de Algoritmo de de Casteljau y elevacion de grado

Extender el algoritmo de De Casteljau a superficies es poco menos que una obviedad. S´olo tenemos que aplicarlo por separado a las columnas de la malla de control, como si fueran polígonos de curvas de grado  $m$ ,

$$
c_{i,j}^{r,0}(u) := (1 - u)c_{i,j}^{r-1,0}(u) + uc_{i+1,j}^{r-1,0}(u),
$$
  

$$
i = 0, \dots, m-r, \quad r = 1, \dots, m, \quad j = 0, \dots, n,
$$
 (9)

hasta llegar a un único punto en la iteración  $m$ -ésima en cada columna,  ${c_{0,0}^{m,0}}$  $\tilde{C}_{0,0}^{(m,0)}(u),\ldots,\tilde{C}_{0,n}^{(m,0)}(u)\},$  que podemos considerar como un polígono de control de una curva de grado n, al cual volvemos a aplicar el algoritmo de De Casteljau,

$$
c_{0,j}^{m,s}(u,v) := (1-v)c_{0,j}^{m,s-1}(u,v) + vc_{0,j+1}^{m,s-1}(u,v),
$$
  
\n
$$
j = 0, \dots, n-s, \quad s = 1, \dots, n,
$$
\n(10)

hasta llegar al último paso de la iteración, que nos proporciona el punto  $c(u, v)$  de la superficie,

$$
c(u, v) = c_{0,0}^{m,n}(u, v).
$$
\n(11)

Obviamente el proceso es simétrico. Podíamos haber comenzado aplicando el algoritmo de De Casteljau a las filas.

A su vez, la forma polar de una superficie de Bézier tampoco causa mayores problemas, ya que, a la vista del algoritmo de De Casteljau,

$$
c[u_1, \ldots, u_m; v_1, \ldots, v_n] := c[u_1, \ldots, u_m][v_1, \ldots, v_n]
$$
  
=  $c[v_1, \ldots, v_n][u_1, \ldots, u_m],$  (12)

es decir, evaluamos la forma polar primero en  $u_1, \ldots, u_m$  en cada de una de las columnas de la malla de control y, con el polígono resultante de grado  $n$ , evaluamos en  $v_1, \ldots, v_n$ . O a la inversa, evaluamos en las filas en  $v_1, \ldots, v_n$  y luego, en la columna resultante, en  $u_1, \ldots, u_m$ .

Por ejemplo, si queremos restringir una superficie parametrizada,  $c(u, v)$ , al recinto  $[a, b] \times [c, d]$ , la malla de control,  $\{\tilde{c}_{0,0}, \ldots, \tilde{c}_{m,n}\}$ , de la nueva superficie es ,

$$
\tilde{c}_{i,j} = c[a^{} , b^{} ; c^{} , d^{}].
$$
\n(13)

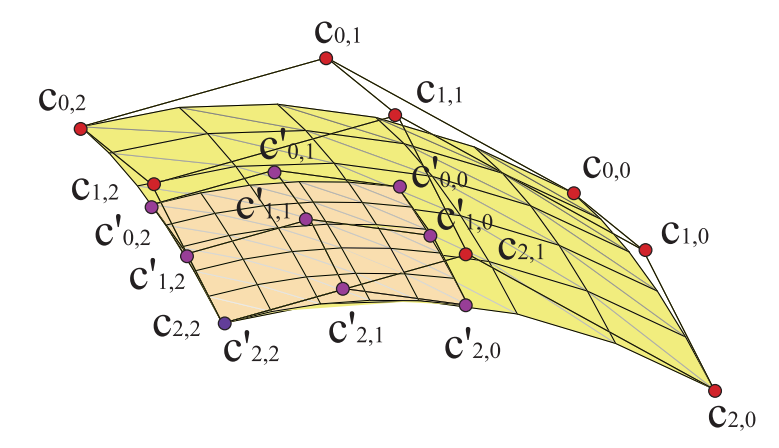

Figura 12: El algoritmo de De Casteljau se puede emplear para restringir la parametrización de una superficie

[Ejemplo.](https://dcain.etsin.upm.es/~leonardo/ejemplos5/ejemplo507.htm)